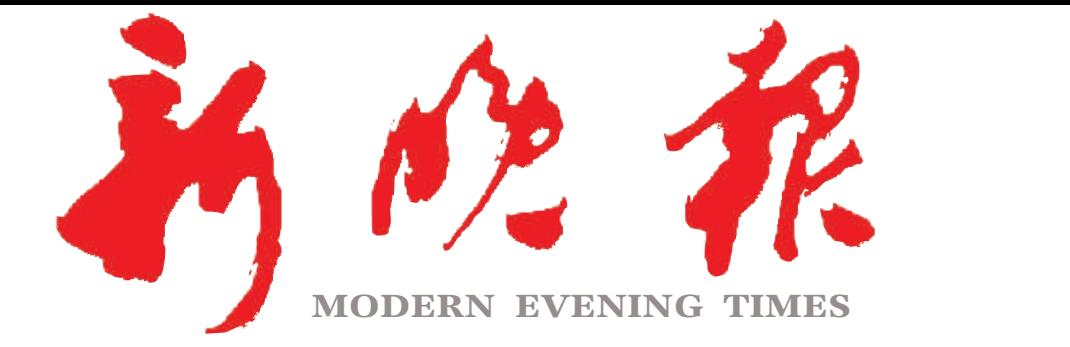

朗四

约0年七日三十

 $2023 \cdot 09$ 

主管/主办/出版 哈尔滨日报社

今日8版 每份1元 国内统一连续出版物号: CN 23-0034 第12849期 哈尔滨报达印务股份有限公司承印

## 地铁3号线一区间提前完成散铺 上海街站至公路大桥站区间10月底前短轨通  $\gg$  02

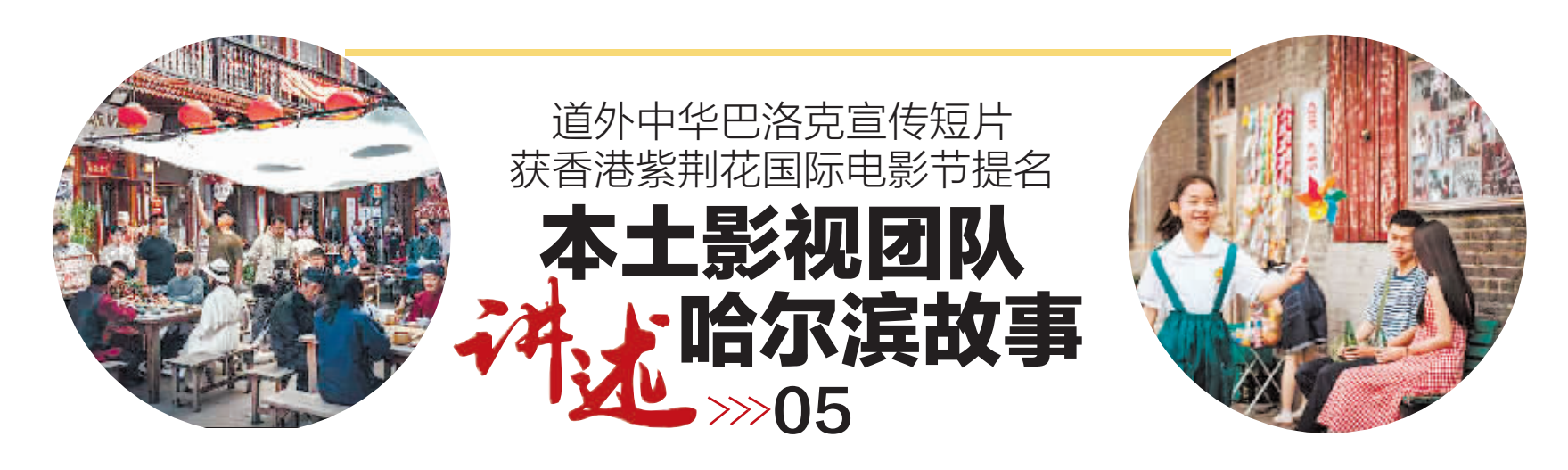

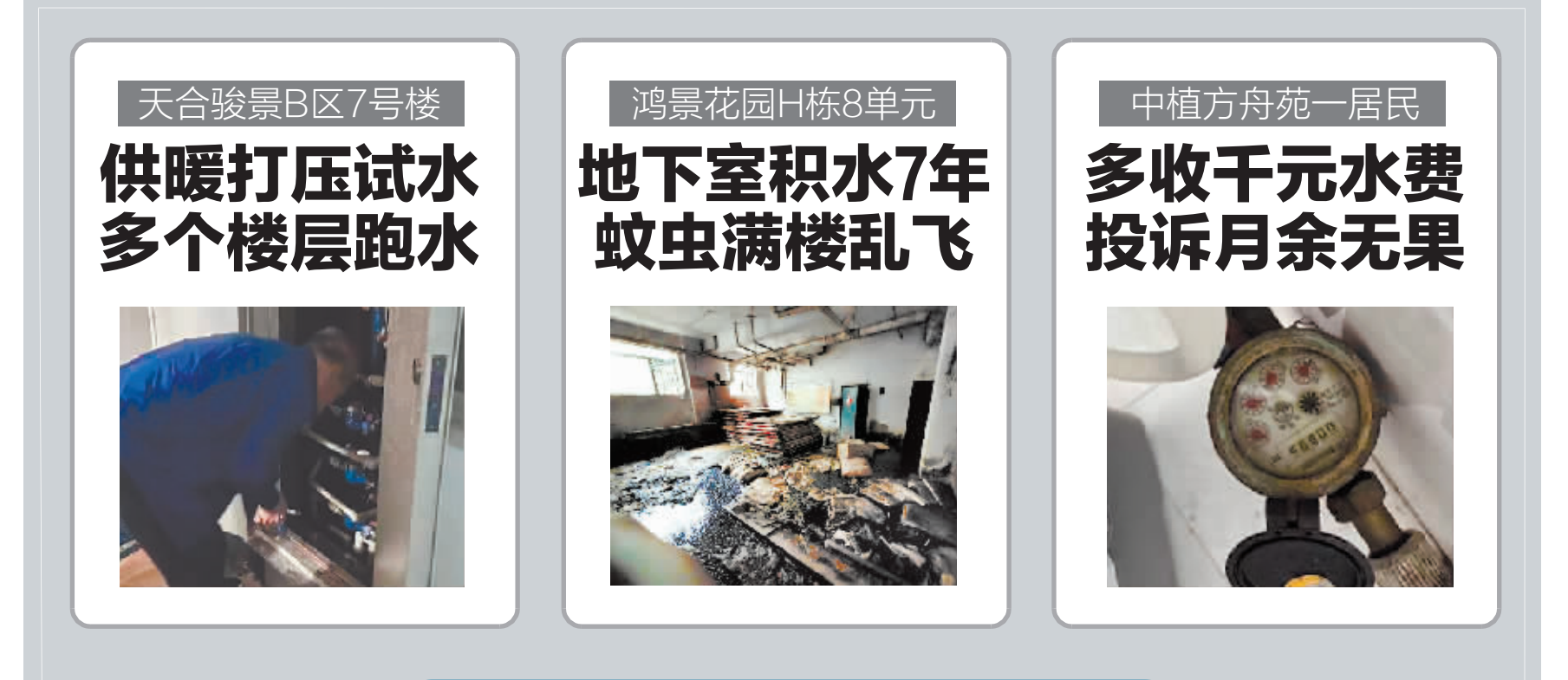

## <sub>晨</sub>被拖走》追踪报道 評生 本报"银行服务监督"热线引关注 近百人来电诉说难心事  $\gg$ 03 新晚报制图/宋占晨

21日起市公积金中心 短期暂停提取等业务  $\gg 02$ 

![](_page_0_Picture_9.jpeg)

![](_page_0_Picture_10.jpeg)

![](_page_0_Picture_11.jpeg)

![](_page_0_Picture_12.jpeg)

ZAKER哈尔滨 客户端

哈尔滨日报 微信

![](_page_0_Picture_15.jpeg)

![](_page_0_Picture_16.jpeg)